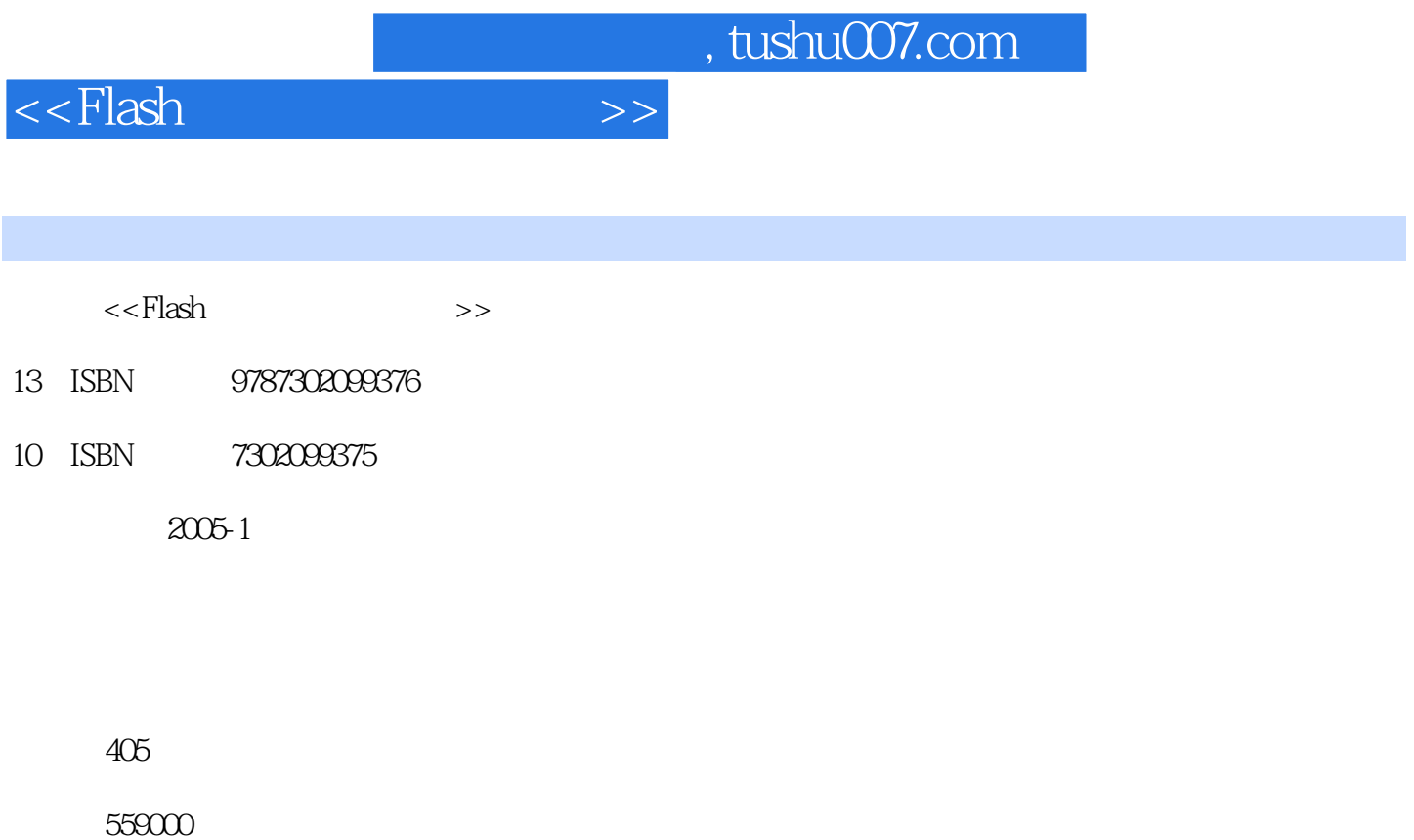

extended by PDF and the PDF

更多资源请访问:http://www.tushu007.com

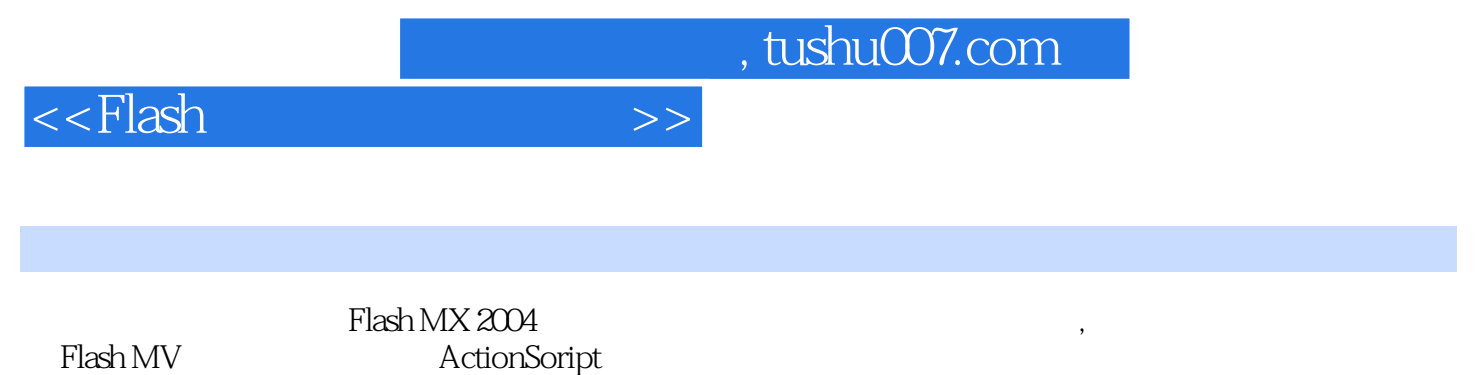

ActionSoript

 ${\rm Flash}$ 

 $\mathsf{Flash}\xspace$ 

 $,$  tushu007.com

 $<<$ Flash $>>$ 

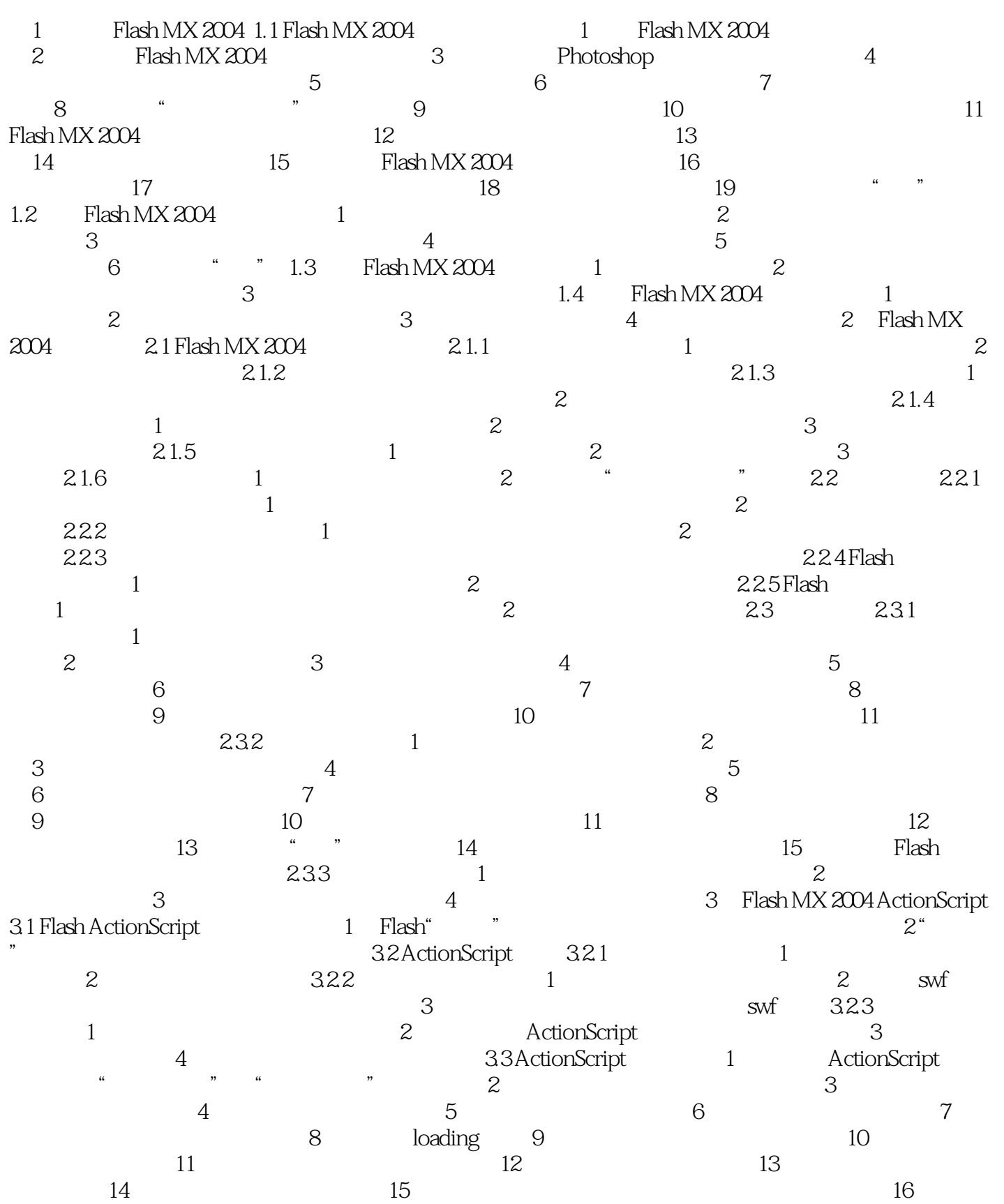

## $,$  tushu007.com

## $<<$ Flash $>>$

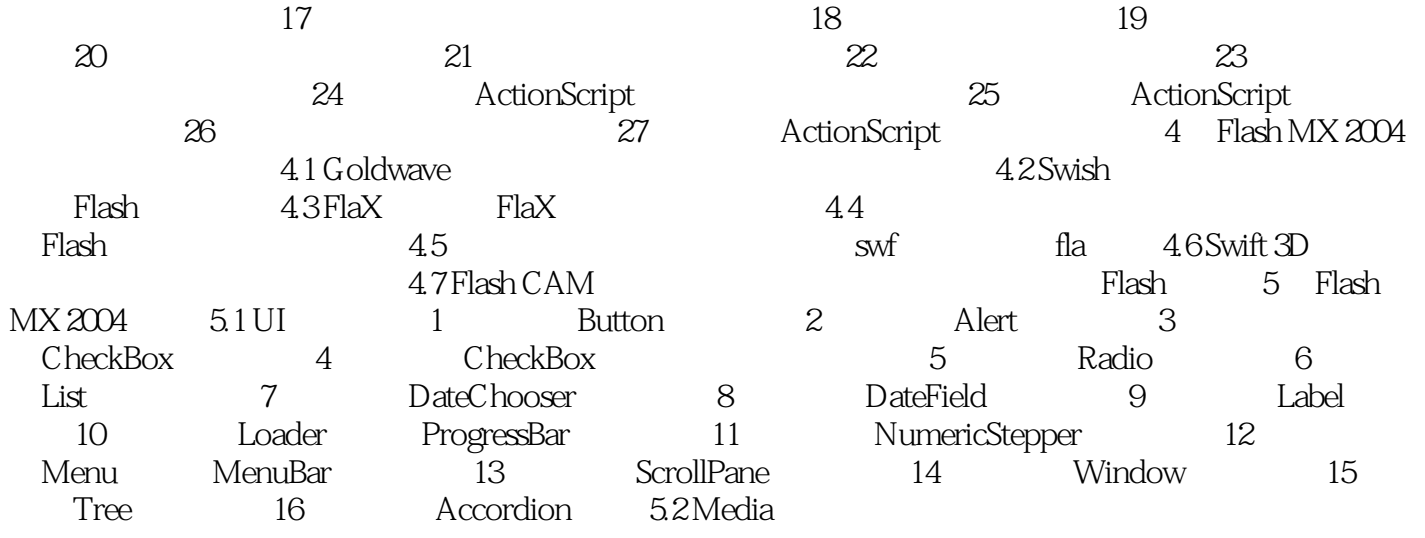

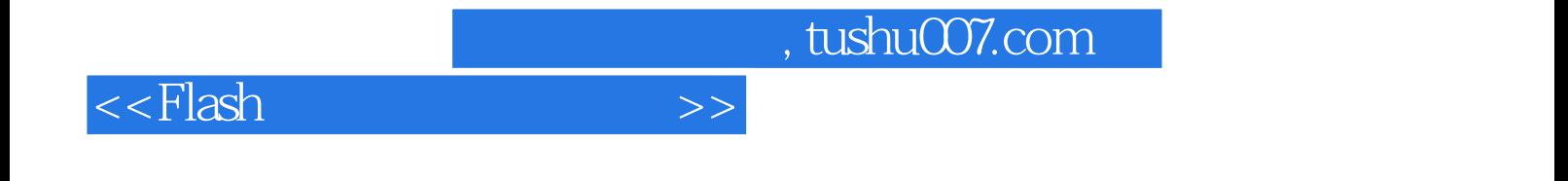

本站所提供下载的PDF图书仅提供预览和简介,请支持正版图书。

更多资源请访问:http://www.tushu007.com